#### **Una prima interrogazione con selezione, proiezione e join**

• I padri di persone che guadagnano più di 20

PROJ<sub>Padre</sub>(paternita JOIN Figlio =Nome SEL<sub>Reddito>20</sub> (persone))

select distinct padre from persone, paternita where figlio = nome and reddito > 20

### **I tre passi**

select \* from persone, paternita

**Prodotto cartesiano**

select \* from persone, paternita where figlio = nome and reddito > 20 **Selezione**

select distinct padre from persone, paternita where figlio = nome and reddito > 20 **Proiezione**

• Vediamoli in azione

#### **Un commento**

• In algebra relazionale

PROJ<sub>Padre</sub>(paternita JOIN Figlio =Nome SEL<sub>Reddito</sub>>20 (persone))

PROJ<sub>Padre</sub> ( SELReddito>20 ( (paternita JOIN Figlio =Nome persone)))

o anche

PROJ<sub>Padre</sub> ( SEL Figlio =Nome AND Reddito>20 ( (paternita JOIN persone)))

## **Algebra e SQL**

- In algebra possiamo scrivere un'intrerrogazione in più modi e ci sono differenze nell'efficienza
	- L'algebra è procedurale
- In SQL, possiamo dire che è il sistema che si preoccupa dell'efficienza
	- SQL è, almeno in parte, "dichiarativo"

## **Versione originaria di SQL**

- Si specifica
	- prodotto cartesiano
	- selezione
	- proiezione
- Si esegue
	- selezione
	- join (e ulteriore selezione)
	- proiezione

#### **Qualche anno dopo**

• È stato introdotto il join esplicito

select distinct padre from persone, paternita where figlio = nome and reddito  $> 20$ 

select distinct padre from persone join paternita on figlio = nome where reddito  $> 20$ 

## **Join esplicito**

- Nella clausola FROM:
	- equijoin
		- $\cdot$  R1 JOIN R2 ON R1.A = R2.B

### **Un'osservazione**

- Con nomi di attributi diversi, è implicito quale sia la relazione cui appartiene un attributo
	- Ma se non sono diversi?
		- Serve specificare

## **Necessità di distinzione**

- Per ogni persona per la quale entrambi I genitori sono nella base di dati, mostrarli
- Intuitivamente
	- Join di maternità e paternità
	- Ma "Figlio" compare in entrambe
	- Possiamo "premettere" il nome della relazione

SELECT Padre, Madre, Paternita.Figlio FROM Paternita JOIN Maternita ON Paternita.Figlio = Maternita.Figlio

### **Join naturale**

- Nella clausola FROM:
	- equijoin
		- $\cdot$  R1 JOIN R2 ON R1.A = R2.B
	- equijoin su attributi con lo stesso nome
		- R1 JOIN R2 USING (A)

#### **Join naturale**

### SELECT \* FROM Paternita JOIN Maternita USING (Figlio)

#### **Necessità di distinzione, ancora**

- Può servire di avere più volta la stessa relazione in una interrogazione (join di una relazione con se stessa)
- Si utilizzano variabili (chiamate "alias" in SQL)

• Le persone che guadagnano più dei rispettivi padri; mostrare nome, reddito e reddito del padre

$$
\begin{array}{c} \mathsf{PROJ}_{\mathsf{None},\;\mathsf{Reddito},\;\mathsf{RP}}(\mathsf{SEL}_{\mathsf{Reddito} \geq \mathsf{RP}}\\ (\mathsf{REN}_{\mathsf{NP},\mathsf{EP},\mathsf{RP}} \leftarrow \mathsf{home},\mathsf{Eta},\mathsf{Reddito}(\mathsf{persone})\\ \mathsf{JOIN}_{\mathsf{NP}=\mathsf{Padre}}\\ (\mathsf{patternita}\;\mathsf{JOIN}_{\;\mathsf{Figlio}\;=\mathsf{None}}\;\mathsf{persone}))) \end{array}
$$

• Le persone che guadagnano più dei rispettivi padri; mostrare nome, reddito e reddito del padre

$$
\begin{array}{c} \mathsf{PROJ}_{\mathsf{None},\;\mathsf{Reddito},\;\mathsf{RP}}\left(\mathsf{SEL}_{\mathsf{Reddito} > \mathsf{RP}}\right.\\ \left(\mathsf{REN}_{\mathsf{NP},\mathsf{EP},\mathsf{RP}} \leftarrow \mathsf{home},\mathsf{Eta},\mathsf{Reddito}(\mathsf{persone})\right)\\ \left(\mathsf{patternita}\;\mathsf{JOIN}_{\mathsf{Figlio} = \mathsf{None}}\;\mathsf{persone})\right)\right) \end{array}
$$

04/11/2021 Atzeni - Basi di dati I - SQL 55 select f.nome, f.reddito, p.reddito from persone p, paternita, persone f where p.nome = padre and figlio = f.nome and f.reddito > p.reddito

## **Meglio con ridenominazione del risultato**

select figlio, f.reddito as reddito, p.reddito as redditoPadre from persone p, paternita, persone f where p.nome = padre and figlio = f.nome and f.reddito > p.reddito

• Le persone che guadagnano più dei rispettivi padri; mostrare nome, reddito e reddito del padre

select f.nome, f.reddito, p.reddito as RedditoPadre from persone p, paternita, persone f where p.nome = padre and figlio = f.nome and f.reddito > p.reddito

select f.nome, f.reddito, p.reddito as RedditoPadre from persone p join paternita on p.nome = padre join persone f on figlio = f.nome where f.reddito > p.reddito

## **Join esterno: "outer join"**

• Padre e, se nota, madre di ogni persona

select paternita.figlio, padre, madre from paternita left join maternita on paternita.figlio = maternita.figlio

select figlio, padre, madre from paternita left join maternita using(figlio)

select paternita.figlio, padre, madre from paternita full join maternita using(figlio)

Note:

- left outer, full outer, right outer equivalenti a left, full, right
- sqliteonline non supporta full e right;

#### **Ordinamento del risultato**

• Nome e reddito delle persone con meno di trenta anni in ordine alfabetico

> select nome, reddito from persone where eta < 30 order by nome

### **Espressioni nella target list**

select Nome, Reddito/12 as redditoMensile from Persone

Attenzione al tipo – guardatelo da soli (ma i dettagli non sono importanti ai fini dell'esame)

## **Condizione** "**LIKE**"

• Le persone che hanno un nome che inizia per 'A' e ha una 'd' come terza lettera

> select \* from persone where nome like 'A\_d%'

#### **Gestione dei valori nulli** Andrea 27 … … 21 … Nome Età Reddito Persone Luisa 75 87 Nicola 43 NULL

• Le persone il cui reddito è o potrebbe essere maggiore di 40

SEL (Reddito > 40) OR (Reddito IS NULL) (Impiegati)

#### **Gestione dei valori nulli** Persone

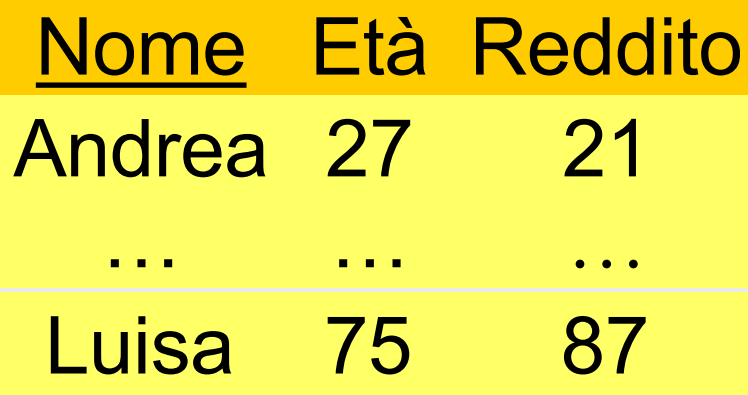

- Nicola 43 NULL
- Le persone il cui reddito è o potrebbe essere maggiore di 40

#### SELECT \* FROM Persone WHERE Reddito > 40 OR Reddito IS null

## **Operatori aggregati: COUNT**

• Il numero di figli di Franco

γ count(\*) → NumFigliDiFranco (σ Padre = 'Franco' (Paternita))

## **Operatori aggregati: COUNT**

• Il numero di figli di Franco

γ count(\*) → NumFigliDiFranco (σ Padre = 'Franco' (Paternita))

select count(\*) as NumFigliDiFranco from Paternita where Padre = 'Franco'

## **COUNT DISTINCT**

select count(\*) from persone

select count(reddito) from persone

select count(distinct reddito) from persone

#### **Altri operatori aggregati**

- SUM, AVG, MAX, MIN
- Media dei redditi dei figli di Franco

γ avg(Reddito) → RedditoMedioFigliDiFranco (σ Padre = 'Franco' (Paternita) ⨝ Figlio=Nome Persone)

#### **Altri operatori aggregati**

- SUM, AVG, MAX, MIN
- Media dei redditi dei figli di Franco

γ avg(Reddito) → RedditoMedioFigliDiFranco (σ Padre = 'Franco' (Paternita) ⨝ Figlio=Nome Persone)

select avg(reddito) redditoMedioFigliDiFranco from persone join paternita on nome=figlio where padre='Franco'

## **Operatori aggregati e valori nulli**

select avg(reddito) as redditomedio from persone

## **Operatori aggregati e raggruppamenti**

• Il numero di figli di ciascun padre

γ Padre; count(\*) → NumFigli (Paternita)

## **Operatori aggregati e raggruppamenti**

• Il numero di figli di ciascun padre

γ Padre; count(\*) → NumFigli (Paternita)

```
select Padre, count(*) AS NumFigli
from paternita
group by Padre
```
- Gli attributi nella target list (Padre) debbono comparire nella GROUP BY
- Purtroppo in alcuni sistemi (come sqliteonlite) questo non accade

## **Condizioni sui gruppi**

• I padri i cui figli hanno un reddito medio maggiore di 25; mostrare padre e reddito medio dei figli

select padre, avg(f.reddito) as redditomedio from persone f join paternita on figlio = nome group by padre having avg(f.reddito) > 25

### **Un errore "classico"**

- La persona con il reddito massimo select nome, max(reddito) from persone
- NO!! Cerchiamo di mettere insieme una ennupla con una aggregazione
- Proviamo con PostgreSQL

# **Purtroppo**

- In alcuni sistemi (es. Sqliteonline) funziona select nome, max(reddito) from persone
- Ma concettualmente è scorretto: cerca di mettere insieme una ennupla con una aggregazione
- Vediamo una cosa simile:
	- "Le persone con reddito superiore alla media"

# **Operatori aggregati e target list**

• un 'interrogazione scorretta:

select nome, max(reddito) from persone

• di chi sarebbe il nome? La target list deve essere omogenea

```
select min(eta), avg(reddito)
from persone
```
### **Proviamo …**

- Si può fare con i costrutti di SQL che conosciamo
- con l'aiuto di una vista (concetto che non abbiamo ancora discusso – lo facciamo subito)
- "Le persone con reddito superiore alla media"
	- troviamo il reddito medio (vista)
	- confrontiamo ciascun reddito con il reddito medio (prodotto cartesiano + selezione)

#### **Viste**

#### CREATE VIEW V AS SELECT …

anche (non in tutti i sistemi)

```
CREATE VIEW V AS
SELECT …
 UNION
SELECT …
```
#### CREATE OR REPLACE VIEW V AS SELECT …

## **I vari passi**

create view maxReddito as select max(reddito) redditomax from persone;

select \* from persone, maxReddito;

select nome, reddito from persone, maxReddito where reddito = redditomax

## **Analogamente, i redditi superiori alla media**

create view mediaReddito as select avg(reddito) as redditoMedio from persone;

select \* from persone, mediaReddito;

select nome, reddito, redditomedio from persone, mediaReddito where reddito > redditoMedio;